禁用 ssh

vim /etc/hosts.deny 添加禁用的IP

## sshd:cdh81-60

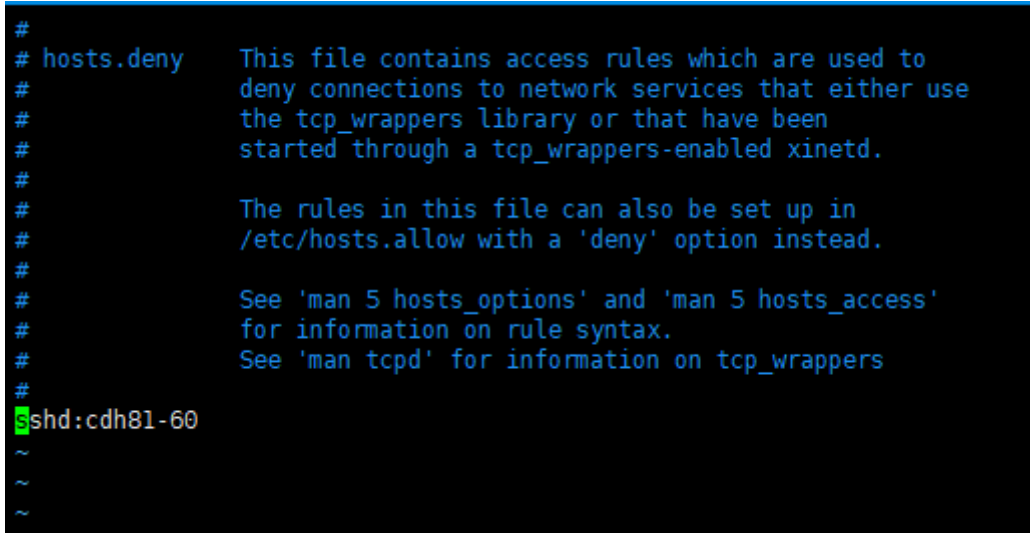